#### **Aplicación**

El emplazamiento modelado es un supuesto hospital localizado en la ciudad de Palmdale (California), con una superficie total de 30 000 m<sup>2</sup> y 150 camas.

#### **Tarifa eléctrica**

Como todo hospital, este supuesto hospital localizado en la ciudad de Palmdale (California) requiere tener una energía de respaldo fiable con el objeto de proteger la vida y la seguridad de sus pacientes en el supuesto de que exista un corte del suministro eléctrico. Para ello, se supondrá que el hospital dispone de una solución que incorpora tres grupos diésel de 400 kW cada uno de ellos trabajando en paralelo.

Debido a que cada generador diésel tiene la posibilidad de trabajar en paralelo, existe una redundancia en el sistema, lo cual hace más sencillo conseguir una redundancia n +1 o superior en el mismo simplemente añadiendo generadores modulares de la potencia adecuada. Atendiendo a [27] la carga media se ha supuesto ser aproximadamente de 525 kW, variando desde un mínimo de 420 kW a un máximo de 875 kW en verano. El consumo energético total anual es de 4 900 000 kWh [27-29]. Teniendo en cuenta a [27- 29] se ha asumido que la carga crítica es asimilable a una demanda plana de 550 kW. Como consecuencia a los valores de estas cargas, esos 1200 kW de potencia nominal son capaces de proporcionar una redundancia cercana a n+2 para conseguir incluso mayores niveles de fiabilidad, lo cual es especialmente importante para instalaciones hospitalarias.

El emplazamiento está en un mercado no regulado, siendo en este caso la distribuidora la *Southern California Edison* [a través de la tarifa TOU-8 CPP (2 kV-50kV)] [30]. Se ha supuesto que, para el año 2018, los costes de relativos a la electricidad ascendieron a \$ 875 000. Alguna información relativa a esta tarifa se puede encontrar en [31].

#### **Bibliografía**

- [27] Conejo J, Rainey T. Natural Disasters, Hospitals and Emergency Generators: A natural progression to complete energy resiliency. Albany: EYP Inc.; 2017.
- [28] Gaeta Hernández AC. Reducing healthcare's climate footprint: Opportunities for European hospitals & health systems. Brussels: HCWH EUROPE; 2016.
- [29] Ministry for Energy and Health. An energy roadmap Towards achieving decarbonization for the Maltese islands analysis for a cost-effective and efficient heating and cooling. Malta: Ministry for Energy and Health; 2015.
- [30] Southern California Edison. Rate Schedule TOU-8, https://www.sce.com/NR/rdonlyres/4393B684-6D2A-49F0-8359- 85DC4CD1D679/0/091022\_TOU8\_Fact\_Sh... [accessed 25 May 2018].
- [31] OpenEI. Basic information, [https://openei.org/apps/IURDB/rate/view/56bbe096682bea7fa5c3145d#1\\_\\_Basic\\_Information](https://openei.org/apps/IURDB/rate/view/56bbe096682bea7fa5c3145d#1__Basic_Information) [accessed 25 May 2018].

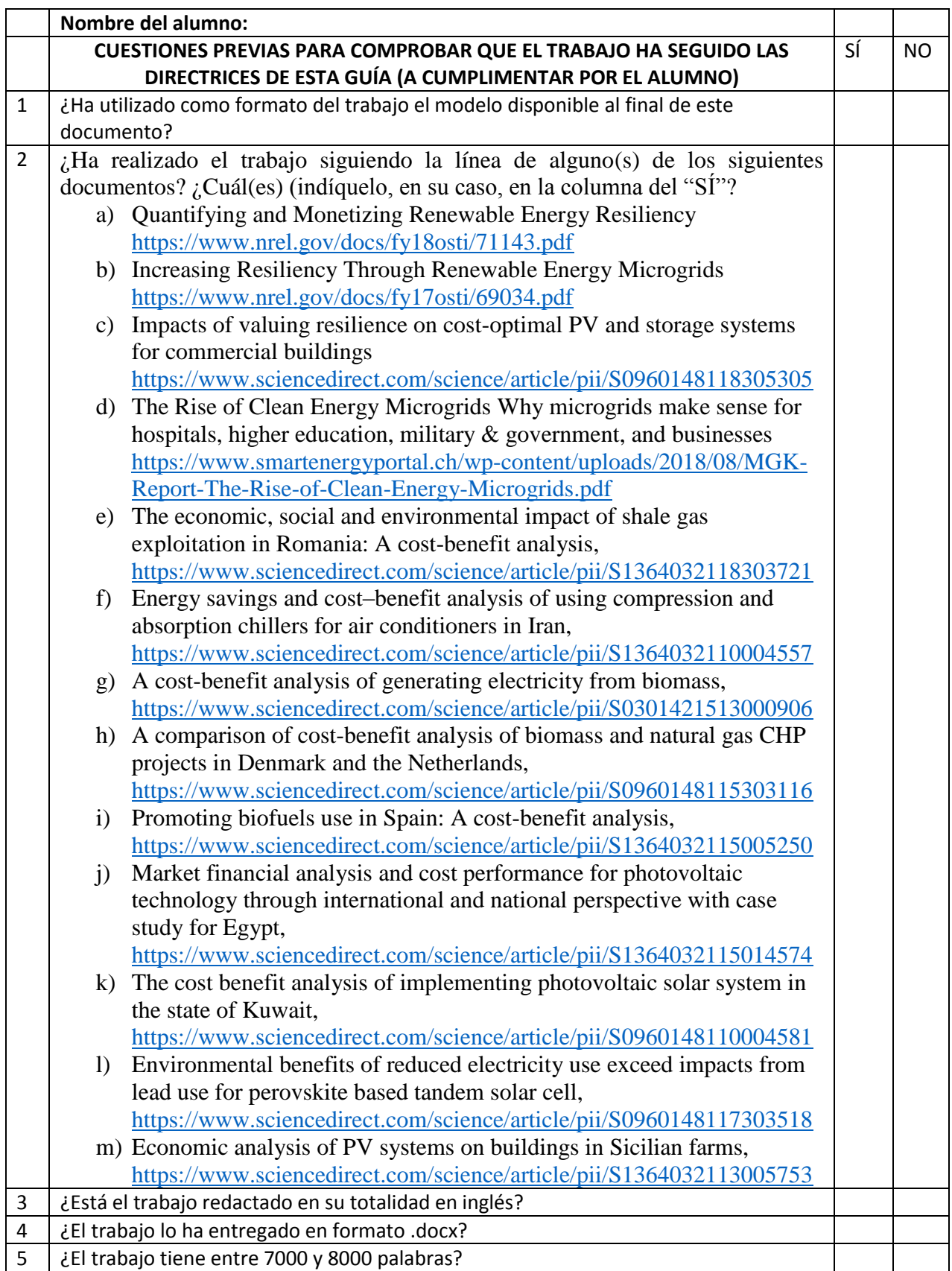

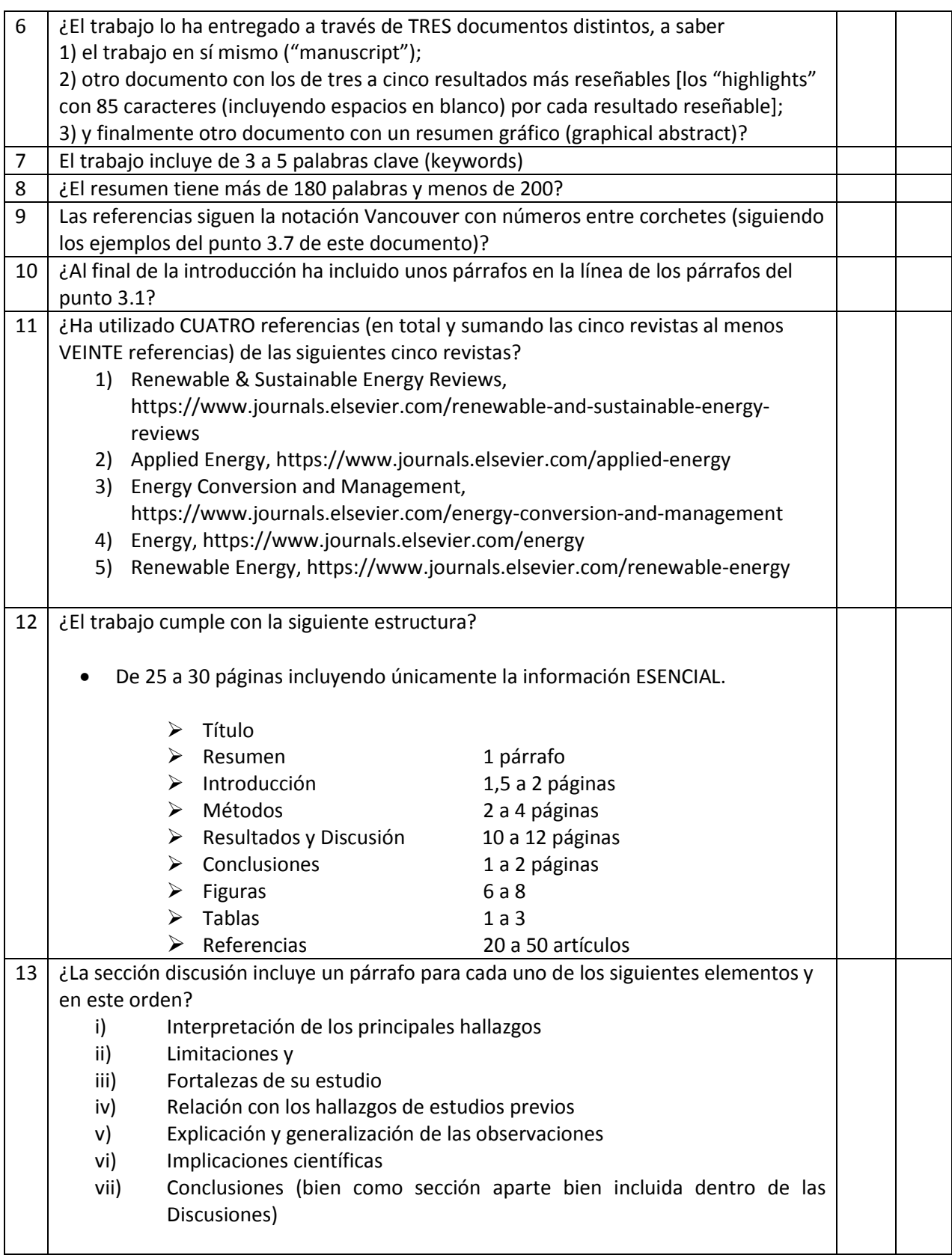

#### 1. Empiece con lo que le sea más sencillo

No comience en la A y termine en la Z, no funciona. En su lugar comience donde se encuentre más cómodo (ver Ilustración 1). Esto normalmente es la sección de Materiales y Métodos (ha hecho el trabajo, así que debería saber cuáles son los pasos que ha seguido para realizar el trabajo). Prosiga entonces con la sección de Resultados, presentando las observaciones esenciales en números. Como normalmente las tablas y los números ocupan mucho espacio y no son visuales debería intentar acortarlos y dejar únicamente aquéllos que sean realmente significativos. En su lugar las figuras son la mejor forma de trasladar la información de un vistazo. Por tanto, es preferible que muestre sus resultados a través de ilustraciones con el objeto de "seducir" a un potencial lector.

![](_page_3_Figure_3.jpeg)

*Ilustración 1. Secciones que tiene que tener el TRABAJO de la asignatura: comience donde le sea más sencillo y entonces continúe la ruta*

A partir de los materiales y métodos ya podrá desarrollar su trabajo. Redactar una Introducción corta, explicando en primer lugar por qué hace este estudio y qué se ha realizado hasta la fecha. Posteriormente prosiga con una discusión (con una mayor extensión) donde intentará poner sus hallazgos en perspectiva. No comience en el Imperio Persa, la historia es interesante ¡pero no tanto!

En Ilustración 2 se muestra el peso típico de cada sección para el trabajo de la asignatura. Aunque dicha Ilustración no es una verdad absoluta sí da una buena idea de la importancia relativa de cada sección.

 Longitud del trabajo de la asignatura: De 25 a 30 páginas es la extensión ideal para un trabajo, incluyendo únicamente la información ESENCIAL.  $\triangleright$  Título ▶ Resumen 1 párrafo Introducción 1,5 a 2 páginas Métodos 2 a 4 páginas  $\triangleright$  Resultados y Discusión 10 a 12 páginas Conclusiones 1 a 2 páginas  $\triangleright$  Figuras 6 a 8  $\triangleright$  Tablas 1 a 3 Referencias 20 a 50 artículos

*Ilustración 2. "Peso" típico de cada sección para un trabajo*

### 2. Comenzando: cosas que hacer antes de empezar a redactar el trabajo de la asignatura

Antes de comenzar a redactar el trabajo de la asignatura es necesario que lleve a cabo unas acciones preliminares. Es de esperar que estas acciones preliminares hayan terminado antes de comenzar la fase de redacción del trabajo de la asignatura debido, entre otras cosas, a que también servirá de soporte al trabajo que va a redactar. Por tanto, probablemente ya habrá llevado a cabo una extensiva revisión bibliográfica con el objeto de establecer el actual estado del arte y asegurar la originalidad de su trabajo. Es de gran ayuda que, cuando revise la literatura, tome notas de puntos importantes o frases que tiene intención incluir en su trabajo conjuntamente con las referencias relevantes. Un software que gestione las referencias (bien software libre o los diferentes productos comerciales existentes) puede ser útil para gestionar los grandes volúmenes de referencias que probablemente tendrá que consultar antes de examinar los puntos más importantes.

Normalmente también tendrá los resultados finales del análisis estadístico de sus datos, los cuales formarán la base de la sección de resultados. Algunas representaciones gráficas de dichos resultados servirán como ilustraciones para el trabajo por lo que es de ayuda remarcar los hallazgos más importantes conforme lea los resultados (de tal forma que no olvide nada importante).

Para salir adelante su trabajo debe tener una pregunta claramente apreciable y que la misma sea relevante y original. Normalmente la pregunta es expuesta en términos de objetivos o hipótesis, los cuales deben ser claramente definidos y, para que el trabajo sea

válido, el estudio ser capaz de responder a dicha pregunta y conseguir los objetivos. Los resultados deberían centrarse en responder a la pregunta definida y la conclusión relevante a la cuestión.

### 3. ¿Cuáles son las principales secciones del trabajo de la asignatura?

Debe seguir el llamado formato "IMRAD", es decir, Introducción, Métodos, Resultados y Discusión.

Su trabajo debería contener (en este orden) una introducción, una sección de métodos, una sección de resultados y una discusión (las conclusiones pueden ir incluidas dentro de esta última sección o ser una sección aparte). A esto habría que añadirle un resumen, el cual como su propio nombre indica es poco más o menos un resumen de las secciones anteriormente indicadas y, por supuesto, un título. Al final del trabajo debe haber una lista de referencias bibliográficas, tablas y leyendas a las figuras. Para finalizar también puede haber algunas secciones opcionales tales como agradecimientos, conflictos de intereses o las contribuciones de los autores. A continuación, se discuten cada una de estas secciones reseñando los principales puntos a tener en mente cuando se redacten.

### 3.1. La sección Introducción

La sección "Introducción" es de capital importancia para captar la atención de la persona que va a evaluar el trabajo. En particular, durante el proceso de revisión, la introducción debe "enganchar", propiciando que quiera leer más, y haciendo que se pregunte "¿por qué nunca se me ocurrió esto?" En esta sección por tanto explicará por qué llevó a cabo su estudio, cuál es el objetivo al que aspira alcanzar con el mismo, y por qué es una contribución útil al cuerpo de conocimiento existente en la materia del trabajo de la asignatura.

En términos concretos debería empezar explicando sucintamente y utilizando las referencias apropiadas qué es lo que se sabe de la temática en cuestión. Posteriormente debería "estrechar" el campo e identificar áreas en las que exista margen de mejora, citando, cuando sea oportuno, cualquier información previa (y posiblemente conflictiva). Esto lógicamente llevará a una descripción de una laguna explícita en el conocimiento que su estudio tiene por objeto cubrir. Esto es un elemento esencial a la hora de justificar la utilidad de su trabajo. Habiendo explicado cómo su estudio contribuirá a algo nuevo y útil, debería claramente exponer sus hipótesis de trabajo, seguido por sus objetivos y, muy brevemente, la estrategia implementada para conseguir estos objetivos (véase la Tabla 1).

| Características                                                                                              | Ejemplo                                                                                        |
|----------------------------------------------------------------------------------------------------|------------------------------------------------------------------------------------------------|
| Antecedentes describiendo qué<br>se conoce en la materia                                                     | Las energías renovables frenan las<br>emisiones de $CO2$ y pueden parar<br>el cambio climático |
| ¿Qué no es conocido?                                                                                         | Continúa siendo desconocido si                                                                 |
| ¿Qué elementos son todavía<br>objeto de controversia?                                                        | Hasta la<br>fecha.<br>ha<br>se<br>no<br>comprobado que                                         |
| ¿Cuál es la "laguna" exacta en<br>el conocimiento que su estudio<br>tiene por objeto cubrir?                 | Ningún estudio ha investigado el<br>efecto de                                                  |
| Citar cualquier dato existente,<br>especialmente aquél que sea<br>conflictivo y que indique<br>incertidumbre | Existen pocos<br>datos<br>para<br>cuantificar                                                  |
| Objetivo $(\pm$ hipótesis<br>de<br>trabajo)                                                                  | El efecto desobrecontinúa no<br>estando claro                                                  |
| Citar el parámetro exacto que<br>planea medir y cualquier<br>objetivo secundario                             | Se tiene<br>objeto<br>por<br>identificar/evaluar/investigar                                    |

*Tabla 1. Principales características de la sección Introducción (con ejemplos)*

En los antecedentes las razones que provocaron que llevara a cabo su trabajo deberían estar claras para el lector y justificadas por el estado de conocimiento científico o del arte con las referencias apropiadas. No es necesario citar cada artículo de la materia; una selección cuidadosa de las publicaciones más pertinentes es suficiente. De manera similar no es necesario exponer verdades universales que puedan parecer demasiado simplistas o eminentemente obvias. En su lugar debería intentar conseguir un equilibrio entre información relevante y el detalle excesivo.

La introducción lógicamente debería fluir hacia la identificación de la laguna que desea cubrir para el conocimiento actual. Ésta es su oportunidad para mostrar el valor añadido y/o la nueva información de su estudio, "vendiendo" su trabajo, en los términos apropiados, por supuesto. Evitar, tanto como sea posible, apartarse del tema que está estudiando. Cada frase debería tener un propósito. En ausencia de recomendación explícita se considera que la introducción debería tener una extensión comprendida entre 1 y 1,5 páginas.

La formulación de su objetivo es de importancia capital, siendo necesario que se tome su tiempo para pensar con detenimiento sobre esto. El objetivo debe exponerse explícitamente y debería incluir el parámetro exacto que tiene por objeto evaluar, y a través de qué medios. No tenga miedo de parecer repetitivo; la repetición no es necesariamente algo malo en un trabajo.

Para finalizar la sección de Introducción nuestra sugerencia sería que utilizara una "adaptación" de los siguientes cuatro párrafos (estos párrafos tienen por objetivo poner en valor el trabajo y darle al lector una visión general de cuáles van a ser las secciones de las que constará el mismo).

*In the scientific literature, it is possible to find a large number of research papers exploring the economic and/or environmental impacts of the joint use of cogeneration and district heating networks. Among the most notable may be those carried out by Loncˇar and Ridjan, who focused on the environmental, energy efficiency, and economic issues of the joint introduction of district heating networks and cogeneration for a Croatian town [22]; those conducted by Margaritis et al., who examined two district heating networks of Greece based on fossil fuel (lignite) regarding alternative options for covering a part of the nearby cities' thermal loads (Kozani and Ptolemaida) [23]; the research undertaken by Trygg and Amiri who analysed, from a European system perspective, the most cost-effective technology for the production of cooling [24]; or the investigation conducted by Persson and Werner, who carried out an aggregated quantitative analysis of current average EU heat recovery levels in district heating systems [25].* 

*However, the potential repercussions that weather conditions have on the feasibility of the joint use of district heating networks and cogeneration have not been given the same attention, so a study that addresses them is necessary. From a deeper survey of grey literature [26–34] and updated literature [35–61] related to the topic addressed here, it was possible to find that – even though there are plenty deal of different approaches – this paper undoubtedly contributes to the pool of existing knowledge by giving a weather centered system perspective (to our knowledge, so far not addressed for district heating networks using the reject heat from thermal power plants). By performing this thorough literature review, we ensure the originality of the idea and method here presented. From this line of analysis, a much clearer insight of weather repercussions on the feasibility of similar-sized district heating networks is gained (so far not explicitly shown to our knowledge in any scientific paper).* 

*Furthermore, the proposed method here presented improves analysis in the sense that a systematic and easy approach (neither strong mathematical skills nor specific software are required) manages to make comparisons among different district heating networks systems regardless of their sizes and locations.* 

*This first section briefly discussed the possibilities of conversion of conventional thermal power plants into cogeneration plants and identified the EU-28 cities that have district heating networks (regardless of system size); in the second section, the method used to conduct the research will be exposed; in the third section, case studies on the implementation of low-temperature district heating networks in three cities of the EU-28 with different weather conditions will be presented; subsequently, in the fourth section results for case studies of selected cities will be shown. The fifth section is reserved for discussion and conclusions, where the economic and environmental consequences resulting from the implementation of the outlined projects in the third and fourth sections are presented. Finally, it should be mentioned that this paper is associated with Supplementary material. Extra information abou extraction-condensing* 

*and backpressure turbines and heat accumulator storage, and supporting data for the tables presented in the Results section, are included.*

#### 3.2 Explicando su trabajo: la sección Métodos

A pesar de que la sección de Material y Métodos es de hecho la parte más importante de su trabajo, los alumnos tienden a no darle la importancia que requiere. Esto puede ocurrir por restricciones de espacio o porque directamente el alumno cree que la persona que lo va a evaluar no va a estar interesada en los detalles de esta sección. A pesar de ello, es la sección de la que tendrían que emanar las otras, por lo que es importante que la organice de tal manera que el revisor comprenda el trabajo. No olvide que la sección de Material y Métodos es la parte más importante de su estudio ya que dictan sus resultados y las conclusiones, así como la fortaleza general de su trabajo. El foco está puesto en cómo explicar en un lenguaje simple cómo se llevó a cabo su estudio.

El objetivo de la sección Métodos es la de describir exactamente qué se hizo y cómo se hizo en un grado de detalle tal que cualquier lector que cuente con los mismos recursos a su disposición sea capaz de reproducir su estudio. Debe haber un método descrito para cada resultado que tenga intención incluir en su sección de Resultados, es decir, no puede presentar los resultados de un análisis que no fue mencionado en los Métodos. Contrariamente, si los detalles de algunos o de todos los procedimientos han sido previamente publicados en otro lugar, entonces un breve resumen será suficiente (acompañado de una referencia a la publicación relevante).

En esta sección debería comenzar especificando el diseño del estudio (prospectivo, retrospectivo, prueba controlada aleatorizada o no aleatorizada, método de doble ciego o ensayo abierto, controlado, etc.). Cualquier metodología inusual elegida para el diseño del estudio debería justificarse, bien a través de las referencias o guías apropiadas, o a través de una explicación del contexto científico que le ha hecho elegir su acercamiento particular. Por otro lado, debe notarse que, cuando sea necesario, deberían especificarse los detalles del equipamiento utilizado (modelo utilizado y nombre del fabricante, ciudad y país de la compañía, etc.).

Finalmente reseñar que una pequeña observación sobre las consideraciones éticas podría incluirse, si fuera preceptivo, en la sección Métodos y que información relativa al análisis estadístico (donde se justifique el tamaño de la muestra) debería detallarse en el último párrafo de esta sección, así como las hipótesis de trabajo para cada resultado obtenido y su variancia, la diferencia que espera observar, etc. Por su parte, el nivel de representatividad para los análisis, así como el software utilizado también debería incluirse. Cualquier "sub-análisis" planificado debería detallarse en este párrafo con el objeto de evitar potenciales críticas sobre análisis *post-hoc*.

Con respecto al tiempo a utilizar, la sección Métodos debería escribirse principalmente utilizando el tiempo pretérito imperfecto, mientras que el pretérito perfecto debería utilizarse para describir eventos que ocurran antes de su estudio.

#### 3.3 Presentando los hallazgos de sus trabajo: la sección Resultados

El objetivo de la sección Resultados es la de describir qué es lo que ha observado sin comentarios ni discusión. En esta sección ya no es necesario describir los métodos (ya que es algo que ya se ha realizado en la sección Métodos) por lo que lo único que debe hacer es presentar los resultados. El revisor recordará los métodos que fueron utilizados si leyó la sección Métodos con atención. También es innecesario comentar o interpretar por lo que palabras tales como "sorprendentemente" o "interesantemente" por lo general se consideran fuera de lugar en la sección Resultados.

Un párrafo típico de la sección de Resultados debería comenzar recordando el tipo de análisis llevado a cabo (por ejemplo, "…el análisis de flujo de cargas reveló que…") para posteriormente detallar los resultados observados referidos a tablas o a figuras. Tal y como ocurría en la sección Métodos los Resultados deberían presentarse utilizando el tiempo del pretérito imperfecto. Una cuestión recurrente entre muchos alumnos cuando escriben su sección de Resultados es si describir los resultados en formato texto o por el contrario utilizar una tabla o figura. Aunque no hay reglas estrictas para esto, en general los resultados que puedan describirse en una o dos líneas pueden mostrarse en formato texto. Las tablas, por su parte, generalmente contienen los resultados más importantes y, por sí solas, deberían ser suficientes para darle al revisor una idea clara de sus hallazgos. Finalmente mencionar que las figuras son útiles en casos en los que los datos son o muy complejos para su interpretación o no fácilmente interpretables (las relaciones y tendencias son especialmente indicadas para su presentación gráfica a través de figuras). Debe prestar atención a no incluir demasiadas ilustraciones con el objeto de que las mismas no pierdan su interés.

#### 3.4 Demostrando lo que sabe: la sección Discusión

En esta sección es donde interpreta y explica el significado de sus resultados, y cómo encajan dentro de lo que ya ha sido investigado anteriormente para la temática en cuestión. La Discusión debería comenzar con una breve recapitulación de los principales hallazgos de su estudio, seguido por la interpretación de sus resultados. Preste atención a que cuando interprete los resultados haga más que simplemente repetirlos (o, en el otro extremo, los "sobreinterprete" escribiendo más de la cuenta). Debería presentar sus resultados objetivamente; al fin y al cabo, está redactando un trabajo de una asignatura y no una novela en prosa.

Comparar sus resultados con otros informes es una parte importante de la discusión. Pero, ¿cómo comparar sus resultados con los de otros informes de la literatura existente? ¿Si sus hallazgos son diferentes, tiene alguna explicación plausible? ¿Cuáles son las posibles discrepancias que pueden explicar por qué observó lo que observó? Cualquier hallazgo particularmente sorprendente o interesante debería ser discutido y las potenciales explicaciones puestas sobre la mesa. ¿Pueden ser sus hallazgos extrapolados a otros contextos y, si no, por qué no?

Con el objeto de comparar sus hallazgos, naturalmente tendrá que describir qué han encontrado otros autores en contextos similares. Es de importancia recordar ser diplomáticos cuando se critique el trabajo de otros. En lugar de señalar las debilidades en

el trabajo de otros, reformúlelo de tal manera que presente los puntos fuertes de su trabajo (la implicación será obvia sin necesidad de criticar explícitamente las publicaciones de otros). Por ejemplo, en lugar de asegurar que "El algoritmo de Fernández et al. era poco eficiente", es de ayuda utilizar un tono y una formulación más precavida, tal como "El algoritmo de Fernández et al. puede ser poco eficiente", o mejor aún "Nuestro algoritmo tiene la suficiente eficiencia como para…". En el contexto de la comparación directa esto implicará implícitamente que el algoritmo de Fernández et al. no tenía la suficiente eficiencia. Para aquellos lectores en los que la lengua nativa no sea el inglés deberían tener precaución con parafrasear con el objeto de no modificar el énfasis de la frase. El orden en el que los resultados o los elementos de la discusión se mencionan puede modificar sutilmente el énfasis con respecto a lo que originariamente pretendía el otro autor.

¿Cuáles son los hallazgos novedosos de su estudio? Remarcar cómo sus hallazgos producirán nuevas evidencias o nuevas contribuciones al estado de conocimiento justificará la importancia de su trabajo y su valor añadido a la literatura, en contraposición con ser "solamente otro trabajo" de una temática "trillada". A este respecto puede discutir si su trabajo ha tenido éxito en cubrir la "laguna en el conocimiento" que se justificó en la introducción.

No tenga miedo de redactar un trabajo presentando resultados negativos. Un estudio bien llevado a cabo que no presente resultados positivos siempre será una contribución útil al cuerpo de evidencia actual, y siempre podrá discutir adecuadamente las repercusiones que esto puede tener. Por ejemplo, puede servir para avanzar en el conocimiento de su campo, cuestionar ideas ampliamente aceptadas, "retando" hallazgos anteriores, o reforzando un pequeño cuerpo de datos conflictivos que anteriormente podrían haber sido considerados como anecdóticos. Siempre y cuando su estudio haya sido bien diseñado y llevado a cabo de forma apropiada no hay razón para creer que sus hallazgos no son válidos, incluso si son negativos.

En términos prácticos puede indicar cuál es la potencial repercusión de sus resultados en el estado del conocimiento. También podrá indicar potenciales futuras líneas de investigación, en particular nuevas hipótesis que podrían generarse a través de observaciones de sus objetivos secundarios. Finalmente, un párrafo final indicando las fortalezas y limitaciones de su estudio es útil. En particular, enumerar las limitaciones de su trabajo tiene varias ventajas. En primer lugar, permite que el revisor vea que es consciente de las deficiencias de su trabajo y, en segundo lugar, le proporciona la oportunidad de defenderse en estos puntos, explicando por qué las supuestas limitaciones finalmente no son tan negativas.

La estructura clásica de la discusión incluirá un párrafo para cada uno de los siguientes elementos y en este orden:

- viii) Interpretación de los principales hallazgos
- ix) Limitaciones y
- x) Fortalezas de su estudio
- xi) Relación con los hallazgos de estudios previos
- xii) Explicación y generalización de las observaciones

- xiii) Implicaciones científicas
- xiv) Conclusiones (bien como sección aparte bien incluida dentro de las Discusiones)

Finalice su trabajo con un párrafo descriptivo muy breve, 2 ó 3 frases, acerca de las implicaciones del mismo. Estas frases deberían exponer sucintamente por qué el trabajo es importante y qué significación tiene. No debería olvidar que la función de la sección de Discusión es la de mostrarle al revisor qué añaden sus resultados a lo que ya se conoce en el estado del arte actual. No debería ser una repetición de la Introducción, los Métodos o los Resultados. Es un mal hábito terminar cada trabajo con la coletilla de "es necesario la realización de estudios posteriores". Aunque se da por sentado que la ingeniería es una "historia interminable" debería al menos indicar qué se necesita específicamente para comprender mejor el problema.

#### 3.5 El Resumen

Como su propio nombre indica el resumen de un trabajo consiste en un breve resumen del mismo que debería formar una unidad independiente en sí misma comprensible como texto aislado sin necesidad de referirse al texto completo. También es normalmente el primer elemento que un potencial revisor leerá cuando lea su trabajo con el objeto de evaluarlo. Por lo tanto, es de capital importancia que el resumen sea conciso, pero a la vez informativo, atractivo y que promueva el deseo de leer el trabajo completo. Es la herramienta de "mercadotecnia" por excelencia de su trabajo, por lo que merece la pena dedicarle su tiempo y una consideración especial a su preparación.

A pesar de que es la primera sección de su trabajo, es mucho más sencillo si redacta el resumen al final. Simplemente seleccione frases clave de cada sección y póngalas en una secuencia tal que resuma el trabajo. Posteriormente, púlalas y revíselas con el objeto de hacerlas consistentes y claras, de tal manera que el resumen sea un pequeño trabajo en sí mismo. El resumen no debería contar con una extensa información relativa a los antecedentes, ni referencias, ni abreviaturas ni ningún tipo de ilustración o tabla. Exponga el propósito muy claramente en la primera o segunda frase, describiendo posteriormente el diseño del estudio y la metodología sin ir a un detalle excesivo, y expresando los principales hallazgos que respondan las preguntas de su trabajo, así como los aspectos importantes de sus resultados. Recuerde que el resumen debería tener entidad propia y ser tan sucinto como sea posible.

Siempre teniendo en cuenta que el espacio es limitado y que debe ser corto (típicamente como máximo 200 palabras), hay unos pocos puntos a recordar en la preparación del resumen. Los principales consejos para el resumen se exponen en la Tabla 2.

Si se ha dedicado el tiempo y la maduración que requiere a la preparación de su trabajo, la redacción del resumen no debería "robarle" mucho tiempo. Encontrará con facilidad una o dos frases en la introducción que puedan ser reutilizadas en el resumen (quizá con el "acortamiento" necesario). Del mismo modo, una parte del resumen consistirá básicamente en transcribir una parte de la sección de Resultados. La conclusión puede

formularse como el mensaje resultante de su trabajo. De hecho, la parte más difícil del resumen es a menudo acortarlo lo suficiente.

![](_page_12_Picture_157.jpeg)

![](_page_12_Picture_158.jpeg)

### 3.6 El Título

Por último, estaría el tema del título de su trabajo. El título debería contener palabras clave para reflejar el asunto principal de su trabajo. Aquí nuevamente conseguir un título corto es más dificultoso que aparecer con un título de cuatro líneas. A menudo hay un título inicial que va cambiando a medida que progresa el trabajo. Otro aspecto importante es utilizar palabras descriptivas que estén fuertemente asociadas con el contenido de su trabajo, tratando de evitar el uso de siglas, al menos si éstas no son muy usuales en el área de conocimiento de la temática del trabajo.

### 3.7 Las Referencias

La sección Referencias lista todas las fuentes que ha utilizado como base para preparar sus hipótesis y construir su trabajo. Es su responsabilidad ética como alumno documentar su trabajo adecuadamente y proporcionar transparencia cuando identifique sus fuentes. También es imperativo citar las fuentes en las que se basan sus hipótesis con el objeto de probar que de hecho son relevantes. Las referencias apoyan su trabajo y lo contextualizan con respecto a otros estudios de la misma materia a la vez que proporcionan una guía a aquellos lectores interesados en consultar otras publicaciones de la materia.

Muchos alumnos encuentran dificultoso juzgar cuándo es necesario citar una referencia. Básicamente cualquier idea o hecho que emane de otra fuente (otra distinta a la suya propia) necesita ser respaldada con una referencia. Sin embargo, verdades universales o hechos que están ampliamente establecidos no necesitan ser referenciados (por ejemplo, las energías renovables proceden de fuentes naturales que son virtualmente inagotables). Sin embargo, ideas, o más particularmente frases o nombres que fueron acuñadas por otras personas necesitan ser referenciadas.

Cuando se citen referencias debería dar prioridad a artículos publicados en inglés en revistas con revisión por pares. Citar secciones de libros publicados también es aceptable, pero siendo siempre muy específicos y referenciando el nombre exacto y título del capítulo en cuestión con el número de página y los nombres de los autores y/o editores del libro con detalles de su publicación. Siempre que sea posible se recomienda intentar evitar referenciar páginas de internet, así como comunicaciones personales y datos no publicados. Si tiene varias posibles referencias puede preferir elegir la más reciente o la que esté publicada en la revista más fiable y reputada. Intente dar prioridad a artículos de investigación originales en lugar de revisiones. Si lo que quiere es citar una idea de un artículo donde los autores citan a otra fuente con la misma idea, entonces debería consultar el artículo original y verificar la exactitud de lo que está citando para posteriormente citar a los autores originales y no al artículo intermedio. Es su responsabilidad asegurar la precisión de todas las referencias que cite.

El trabajo de juntar, almacenar y dar formato a las referencias se ha reducido considerablemente con la llegada de softwares de gestión de referencias bibliográficas, de los cuales hay muchas versiones y tipos, tanto gratuitos como comerciales. Si tiene uno de dichos softwares a su disposición, utilícelo. Le será de gran ayuda sobre todo en el supuesto de que referencie el mismo artículo en varios lugares ya que debido a que en el momento que tenga que consultar docenas de artículos su memoria puede comenzar a estar confusa y perder una significativa cantidad de tiempo leyendo todo de nuevo hasta encontrar la referencia que busca.

El formato de las referencias a utilizar será la notación Vancouver con números entre corchetes. Esta notación se caracteriza porque las fuentes bibliográficas utilizadas se referencian con un corchete en el cuerpo del documento y se "extienden" en la sección de bibliografía.

A continuación, se dan algunos ejemplos acerca de cómo referenciar a través de este estilo

*Ejemplos:* Referencia a una publicación en una revista:

[1] Van der Geer J, Hanraads JAJ, Lupton RA. The art of writing a scientific article. J Sci Commun 2010;163:51–9. [https://doi.org/10.1016/j.Sc.2010.00372.](https://doi.org/10.1016/j.Sc.2010.00372)

Referencia a un libro:

[2] Strunk Jr W, White EB. The elements of style. 4th ed. New York: Longman; 2000.

Referencia a un capítulo de libro:

[3] Mettam GR, Adams LB. How to prepare an electronic version of your article. In: Jones BS, Smith RZ, editors. Introduction to the electronic age, New York: E-Publishing Inc; 2009, p. 281–304.

Referencia a una página web:

[4] Cancer Research UK. Cancer statistics reports for the UK, [http://www.cancerresearchuk.org/aboutcancer/statistics/cancerstatsreport/;](http://www.cancerresearchuk.org/aboutcancer/statistics/cancerstatsreport/) 2003 [accessed 13 March 2003].

Reference a una base de datos:

[dataset] [5] Oguro M, Imahiro S, Saito S, Nakashizuka T. Mortality data for Japanese oak wilt disease and surrounding forest compositions, Mendeley Data, v1; 2015. [https://doi.org/10.17632/xwj98nb39r.1.](https://doi.org/10.17632/xwj98nb39r.1)

Otro aspecto a tener en cuenta son las revistas utilizadas. Por la calidad de las mismas, nuestra sugerencia sería que utilizara al menos CUATRO referencias (en total al menos 20 referencias) de las siguientes revistas:

- 6) Renewable & Sustainable Energy Reviews, <https://www.journals.elsevier.com/renewable-and-sustainable-energy-reviews>
- 7) Applied Energy, <https://www.journals.elsevier.com/applied-energy>
- 8) Energy Conversion and Management, [https://www.journals.elsevier.com/energy](https://www.journals.elsevier.com/energy-conversion-and-management)[conversion-and-management](https://www.journals.elsevier.com/energy-conversion-and-management)
- 9) Energy, <https://www.journals.elsevier.com/energy>
- 10) Renewable Energy, <https://www.journals.elsevier.com/renewable-energy>

#### 3.8 Las Conclusiones

En general y aunque escribir un trabajo desde cero pueda parecer una tarea desalentadora para muchos alumnos, el proceso puede facilitarse en buena medida a través de un acercamiento sistemático que siga unos sencillos pasos para cada sección (véase Ilustración 3).

![](_page_15_Figure_3.jpeg)

*Ilustración 3. Resumen de la guía básica relativa a los elementos a incluir en cada sección del trabajo de la asignatura*

#### 3.9 Los Apéndices

Aunque los apéndices no participan en el hilo principal del argumento, su propósito es apoyar de una forma u otra al "núcleo" del trabajo. Pueden establecer el contexto de un elemento del texto principal o explicar en detalle una ecuación utilizada. A menudo se utilizan como repositorio de datos en bruto o transcripciones de entrevistas realizadas. En este último caso el texto principal describiría cómo el alumno construyó y administró el cuestionario, y resumiría los resultados obtenidos. Debido a que los apéndices están ahí

para apoyar al material del texto principal, debe insertar una referencia a ellos en el punto apropiado (no tiene sentido incluir apéndices a los que no se hace mención en el "núcleo" del trabajo). Aunque puede pensar que esto es demasiado obvio como para mencionarlo, a menudo hemos visto apéndices "independientes". Nuestro consejo es que proporcione al apéndice un título apropiado, no solo "Apéndice 1", sino "Apéndice 1: Desarrollo de la ecuación del flujo de potencia empleada", y explicar brevemente su propósito. Algunos estudiantes incluyen un apéndice sin justificación alguna, lo cual es incorrecto. Si está claro que tiene material que probablemente requiera el profesor que le va a evaluar, y está claro que este material no pertenece al cuerpo principal del trabajo, póngalo en un apéndice. De lo contrario, déjelo fuera.

#### *3.10 Las palabras clave (los "keywords")*

Nuestra recomendación es que incluya CINCO palabras clave (*keywords*) que representen el contenido de su trabajo.

### 3.11 Los "Highlights" (puntos destacados)

Los "highlights" son de tres a cinco puntos destacados que brindan a los lectores una visión general de los principales hallazgos de su trabajo (piense en ellos como un breve fragmento de los resultados). Cada punto destacado (o *highlights*) debe tener 85 caracteres o menos, incluyendo espacios libres, y deberán entregarse en un documento aparte del trabajo de la asignatura.

#### **3.12 El Graphical Abstract (resumen gráfico)**

Un Resumen gráfico es un resumen visual, único y conciso de los principales hallazgos de su trabajo con el objeto de que un potencial lector se haga una idea del trabajo a siempre vista. El "Graphical Abstract" debe ir en un documento aparte del trabajo general y de los highlights. A continuación, se muestran algunos ejemplos.

![](_page_16_Figure_8.jpeg)

An expert judgement approach to determine measures to remove institutional barriers and economic non-market failures that restrict photovoltaic self-consumption in Spain

![](_page_17_Figure_1.jpeg)

Review of wind energy technology and associated market and economic conditions in Spain

#### 3.13 Consideraciones finales antes de pasarle el borrador a su profesor

¡Un trabajo, un mensaje! No ponga mucha información en un trabajo de una asignatura. Focalizar, focalizar y focalizar. Decida cuál es su mensaje y desarrolle una "historia" a partir del mismo.

Asegúrese que su presentación es clara y concisa, revise la ortografía y la gramática y confirme que las ilustraciones y las tablas están etiquetadas de forma adecuada. Compruebe que las referencias son precisas.

Confirme que tiene una estructura de párrafos adecuada. Cada párrafo debería tener sentido propio por sí mismo. La primera frase es la temática o mensaje que desea transmitir; seguido de dos o tres frases que lo desarrollen. Idealmente deberían crear en el revisor la necesidad de continuar leyendo. Una regla muy práctica sería identificar y resaltar las frases que son esenciales; si aparecen al principio, genial; si aparecen en el medio, muévalas.

Lleve a cabo un test de fluidez, leyendo su trabajo de comienzo a fin. No debería haber posibles áreas en las que pueda estar preocupado, aseveraciones incorrectas o frases que lleven a confusión.

# Título del trabajo

Nombre del Alumno<sup>1\*</sup>

Nombre del profesor<sup>1</sup>

*<sup>1</sup> Departamento de Ingeniería Eléctrica y de Sistemas y Automática. Universidad de León. Escuela de Ingenierías Industrial e Informática Campus de Vegazana, s/n 24071 LEÓN*

**Abstract**

200 palabras

*Keywords*: palabra 1; palabra 2; palabra 3; palabra 4; palabra 5

1

<sup>\*</sup> *E-mail del alumno[: ??](mailto:rglemus@ull.edu.es)*

# **Nomenclature** *a* ??

#### **1. Introduction**

De 1.5 a 2 páginas

![](_page_19_Figure_4.jpeg)

Fig. 1. Ejemplo de figura. Source: Adapted from [26-28]

#### **2. Material and Methods**

#### 2 a 4 páginas

![](_page_19_Picture_151.jpeg)

![](_page_19_Picture_152.jpeg)

#### **3 Results and Discussion**

10 a 12 páginas

#### **4 Conclusions**

1 a 2 páginas

#### **Acknowledgement**

En su caso

#### **References**

[14] Madhlopa A, Clarke JA. Computation of irradiance in a solar still by using a refined algorithm. Renewable Energy 2013;51:13– 21.

*Appendix*

*Appendix A. Título del apéndice (en su caso)*